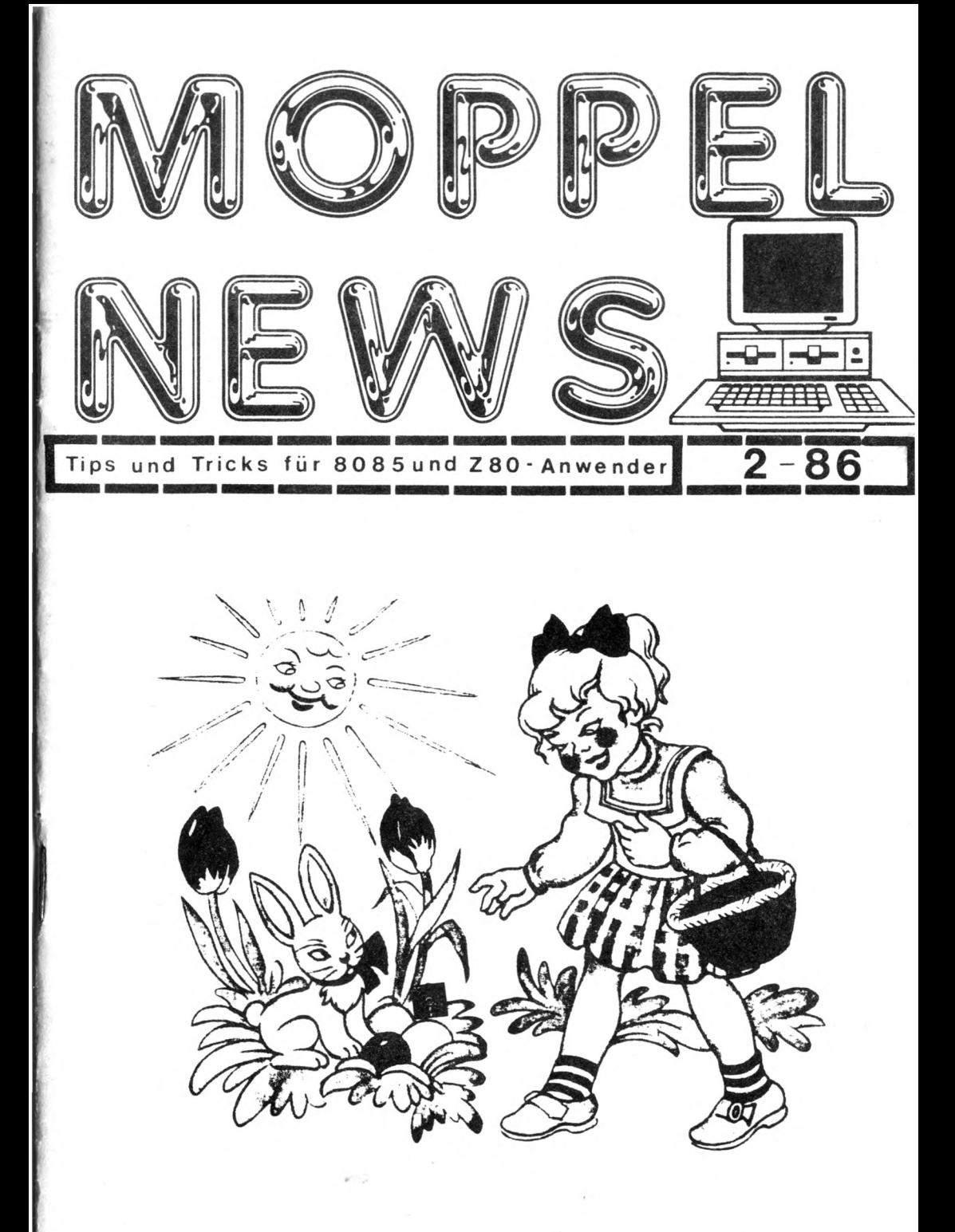

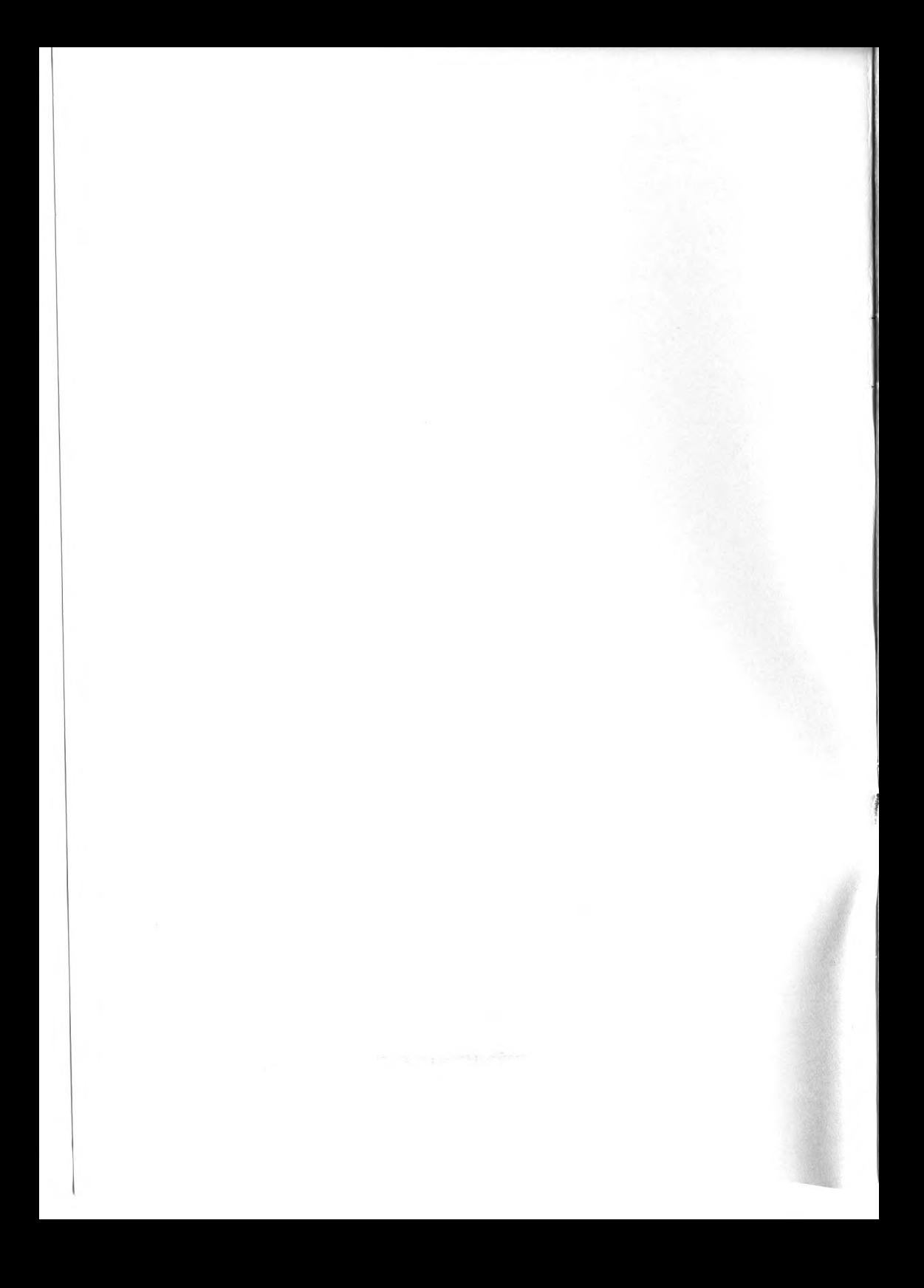

#### DAS NEUE BETRIEBSSYSTEM XX.5

l.Teil \* H I T oder FLOP - das ist hier die Frage \*

Eigentlich sollte nun der Text des vorgesehenen Leitartikels Folgen, stattdessen kommt nur lediglich ein Prolog zum Thema. Ohne dem Resume am Ende dieser Abhandlung vorzugreifen soll verraten werden, daß

- \* ein Hit insofern varlisgt,da die interne Struktur jetzt so gestaltet ist, daß sich prinzipiell Prograase ablauffähig erstellen lassen, an die zua Jahresende nicht einmal zu denken war. Jedoch sind viele Unterprograaae bzw. ihre Ablaufstruktur noch reichlich ait Nebel uageben.
- \* ein Flop allenfalls insofern vorliegt, als sich Wanzen in einem Umfang eingeschlichen haben, der das Maß des Erträglichen wirklich übersteigt.

So gesehen also viel Licht und etwas zuviel Schatten. Eine vorläufige Wanzenliste zeigt leider noch nicht alle Wanzen auf und hat auch schon wieder Neue bewirkt. Also konnte die Firma H M S eine solche Liste auch noch nicht versenden. Auch die sogen. Sat's sind nicht ganz ohne Flop ( CP/M für 80 - Spur - Drives ). Eines steht fest :

Wanzen kann man abtöten, auch wenn dies einige Zeit in Anspruch nimmt. Es verbleibt dann ein S U PER- Betriebssystem, was sogar noch verbessert werden kann, ohne daß der gemeinsame Nenner i Programmaustausch ) verlorengehen muß. Es geht also darum,

- 1. ) alle Wanzen zu entfernen
- 2. ) Handling einiger ausgefallener SUBR zu erläutern
- 3. ) Patchers für eine Leistungssteigerung oder / und Formatumstellung ( insbesondere FDC / BIOS ) zu liefern.

Die Arbeiten zu 1.) sind fast abgeschlossen - jedoch noch nicht ausreichend genug ausgetestet. Da H M S nicht als Vorbild dient, soll eine Veröffentlichung erst erfolgen, wenn "halbwegs" sicher ist, daß alles klar ist. Der Stoff zu 2.) und 3.) ist mittlerweilen so umfangreich geworden, daß erst nach eine Stoffauswahl und Sichtung noch Allgemeingut erfolgen muß. Ebenso steht der abschließende CHECK zu einigen Dingen noch aus. Alles in alle® also Stoff genug, um mindestens den Inhalt der Ausgaben 3 und 4

der Moppel - News mit News zu füllen.

Also habt Geduld bis zur nächsten Ausgabe, die dann alle bekannten Wanzen entfernen hilft und Hintergrund - INFOS zu einzelnen Programmteilen bringen wird. Es werden dann auch Schwächen im System aufgezeigt, die beim nächsten Update durch H M S behoben werden sollten. Der Verfasser ist sich sicher, daß die Firma H M S an einer Version xx.6 nicht vorbeikommt. Er sollte dann unsere Erfahrungen und Hinweise aufgreifen. Es werden etliche sein. Der richtige UPDATE - Termin wäre August *i* September: nicht später, aber auch nicht früher.

Wer meint, er habe ein eiliges Problem, der sollte unseren " B o ß " Heinz Bloos ansprechen. Er kann eventuell schon vorab helfen bzw. den Verfasser unterrichten, damit dies mit in die Veröffentlichungsreihe einfließt.

Ingolf Kühn ! Fortsetzung folgt )

2/86

 $\frac{4}{3}$ 

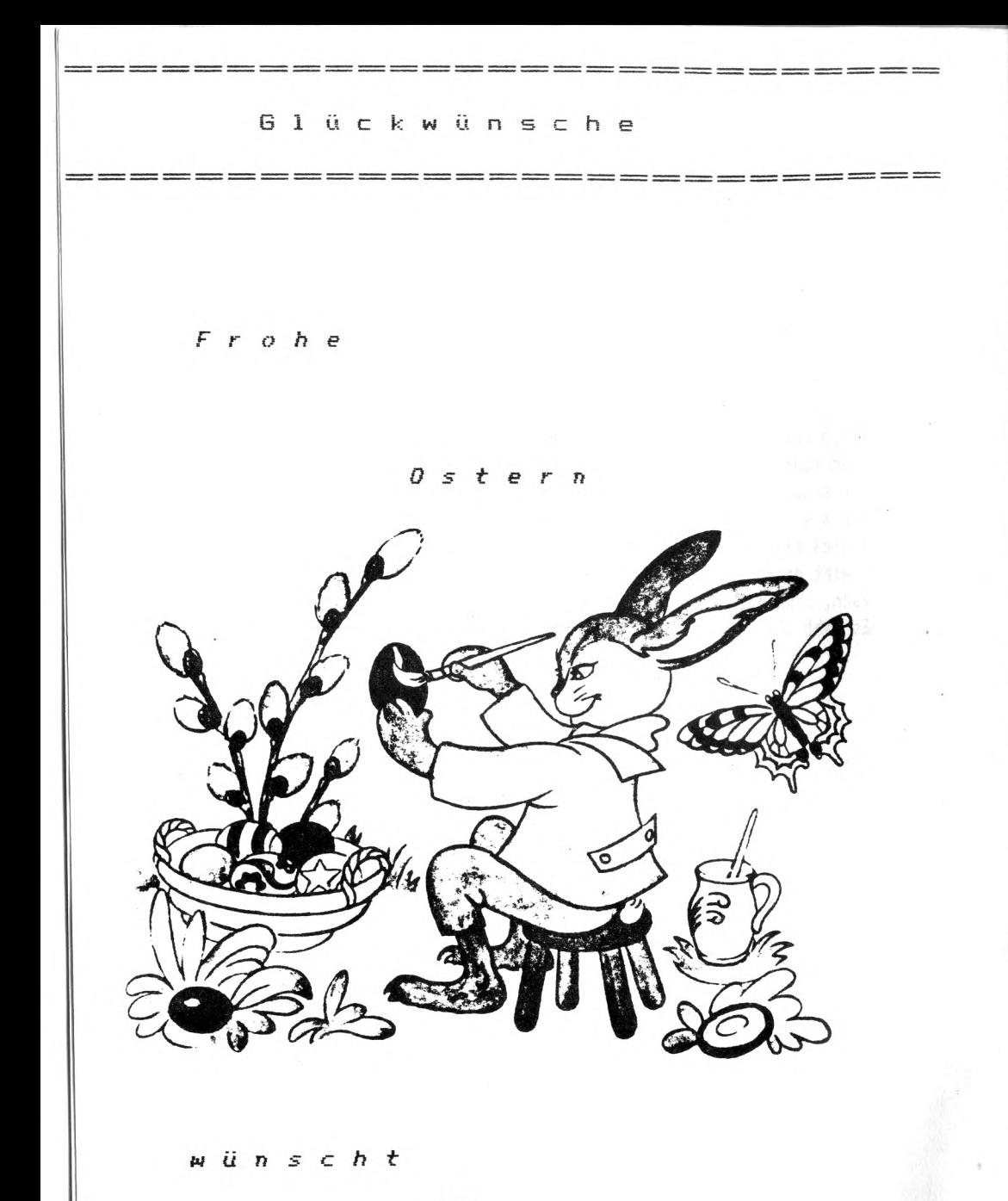

 $\overline{d}$ ie

# Redaktion.

# INHALTSVERZEICHNIS

 $=$   $=$   $=$   $=$   $=$   $=$   $=$   $=$ 

 $=$  $=$  $=$   $=$  $=$   $=$   $=$   $=$   $=$ 

 $=$   $=$  $=$   $=$ 

Titelbild ; von Bloos Anita

 $=$  $=$  $-1$   $=$   $=$   $=$   $=$ 

 $=$   $=$  $=$   $=$  $=$   $=$ - -  $=$   $=$ 

--------------------------

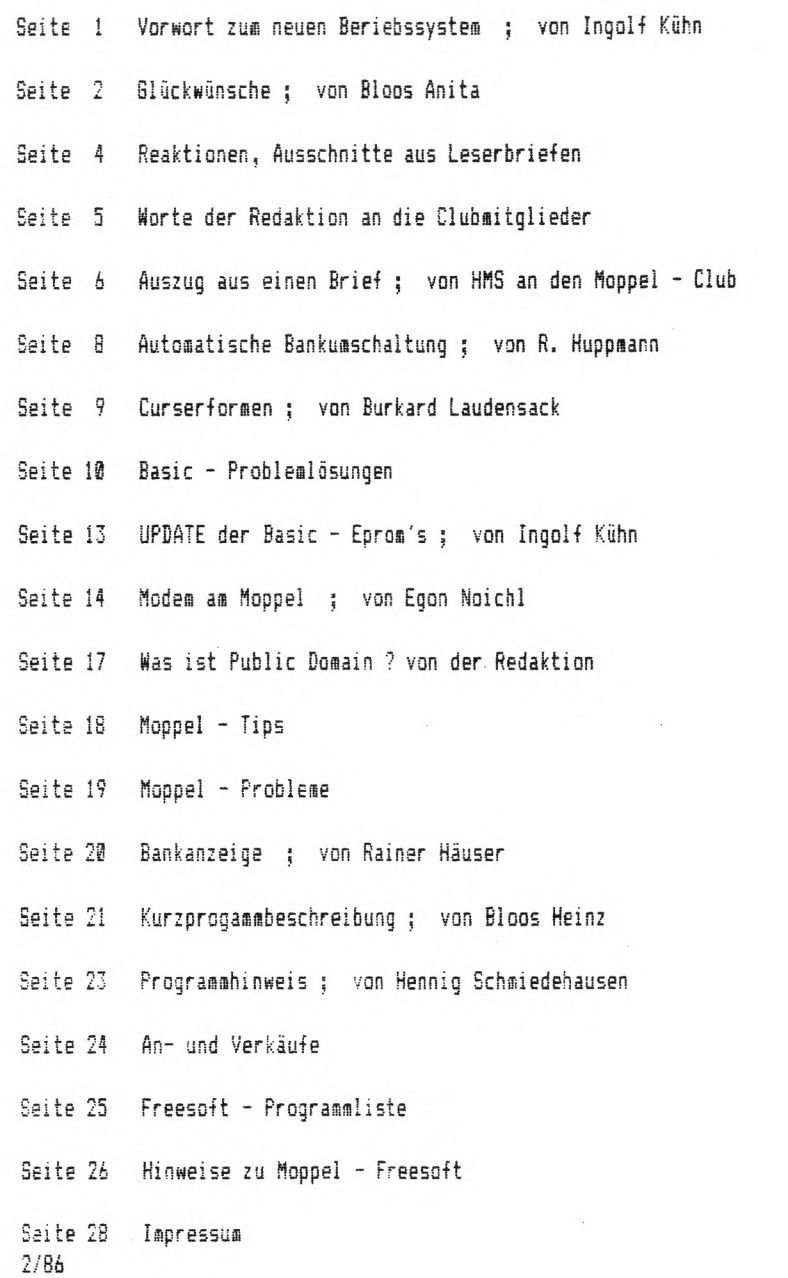

 $\mathfrak{Z}$ 

#### Reakti onen

## Norbert Schindling

Ich hoffe das der Happel - Club viel Erfolg und Resonanz einherbringt, was für die Anwender sicher sehr nützlich wird.

# Hanspeter Huber (Ch)

Ich finde den Hoppei - Club eine sehr tolle Idee, herzliche Gratulation!

#### Herbert Paul

Herzlichen Glückwunsch zur Erstausgabe der Noppelnews! Sie ist wirklich gelungen, nur weiter so!

#### Werner Truckenbrodt

Die Noppelnews haben mich sehr gefreut. Es war eine echte Weihnachtsüberraschung. Kritik habe ich keine, alles o.k. Die anderen sollen es erst einmal besser machen.

#### Rudolf Stadler

Ich bin sehr erfreut darüber, daß Sie den Noppe! - Club und sosit die Noppelnews ins Leben gerufen haben. Nit dieser Einrichtung kann vielen Hoppeibesitzern geholfen werden und Anregungen überaittelt werden.

#### Reinhard SüBler

Die ersten Clubnachrichten sind hier mit Interresse aufgenommen worden; Lob und Anerkennung für die Idee, die Umsetzung und den gezeigten Einsatz! Wir «erden uns nach Kräften besähen, die angesprochene Zielsetzung zu unterstützen!

#### Heinz Kalinowski

Ich sachte Dir und allen weiteren Nitarbeitern der ersten Ausgabe der Noppelnews seine Anerkennung und seinen Dank für die geleistete Arbeit aussprechen. Die Noppelnews gefällt air sehr gut, sie hat das richtige Niveau für den Moppel - User. Hoffentlich geht es so weiter.

#### Werner Römer

Als erstes möchte ich Ihnen, für die viele Mühe mit der neuen Club-Zeitung recht herzlichen danken und glaube, daß dasit vielen NQPPEL-Be5itzern sehr Unterstützung geboten wird.

4

#### Worte der Redaktion

#### Ein paar Worte an die Clubaitoljeder

Es freuen sich die Redaktion und seine Mitarbeiter, daß bei Euch die erste Ausgabe der Moppelnews so viel Anklang gefunden hat. Es war überwiegend nur Lob und sehr wenig Tadel bei Eueren Zuschriften. Die kleinen Beanstandungen haben wir versucht sofort zu beheben.

Es ist wieder ein viertel Jahr yorbei und die zweite Moppelnews liegt vor. Wir sind nun eine Moppelgemeinschaft von 62 Mitgliedern. Davon haben sich zwei österreichische und ein Schweizer Moppeifreund angeschlossen. Wir sind fast schon international und hoffen das sich noch ein paar Moppelbesitzer unserem Kreis anschließen. Für die rege Anteilnahme an Beitrags- und Freesoftprogrammeinsendungen und das große Angagement,das einige Mitglieder gezeigt haben, «ächten wir ein recht herzliches Dankeschön sagen.

Für die Erstellung dieser Moppelnews einqetroffenen Briefe werden nach de« Versand des Heftes beantwortet. Die Arbeit an den Moppelnews hat vor dem Erscheinen vorrang um eine pünktliche Auslieferung zu ermöglichen. Für diese Praktik bitte ich us Verständnis.

ich möchte Euch nun «eine persönliche Anschaffung vorsteilen: Ich habe meinen Moppel neben den zwei 3" Laufwerken mit einem 5 1/4" Laufwerk bestückt. Ich habe es von 40 auf 80 Spuren umschaltbar geaacht. Die Anschaffung eines 3 1/2' Laufwerkes ist nicht geplant.

Für den Moppel - Club eingestzt können nun auch die Freesoftprogramme in 5 1/4" Format geliefert werden. Näheres siehe Seite 26,

Es besteht auch die Möglichkeit Kopien von 3 " auf 5 1/4" und umgekehrt zumachen, aber nur im Moppelformat ECMA 70. Bei Betarf bitte an dem Club schreiben.

Die Auslieferung von Freesoftprogrammen auf Kassetten ist wegen mangelnder Nachfrage und Problemen «it de« Einlesen von verschiedenen Kassettenrekordern eingestellt.

Die schwankenden ßauteiipreise haben uns gezwungen die Lieferung der Eproms mit Freesoftprograaae nur nach Anfrage auszuiiefern.

Hodenberger Straße 19c D-2800 Bremen 33

Telefon: (0421) 250347

Bremer Landesbank (BLZ 290 500 00) Konto 580900

# n5 **Herstellung von Mikrocomputer-Systemen Reinhard Gößler**

HMS R. Gößler · Hodenberger Straße 19c · 2800 Bremen 33

29.01.86

An den MOPPEL-Club c/o Heinz Bloos Volkmanstraße 15

8500 Nürnberg 70

MGPPEL—News

Liebe MOPPEL-News-Macher,

die ersten Clubnachrichten sind hier hier mit Interesse aufgenommen worden; Lob und Anerkennung für die Idee, die Umsetzung und den gezeigten Einsatz! Wir werden uns nach Kräften bemühen, die angesprochene Zielsetzung zu unterstützen!

Vielleicht sind ein paar Anmerkungen dazu angetan, den einen oder anderen Aspekt aus unserer Sicht ein wenig abzurunden.

Ziel des MOPPEL-Konzepts war und ist es, ein vielseitiges, modular aufgebautes und ausbaufähiges Bausatz-Programm anzubieten, das Industriequalität zu vertretbaren Preisen auf den Hobby-Markt bringt. Das System wird seit Jahren betreut und gepflegt, und bei Weiterentwicklungen kann die vorhandene Hardware weiterverwendet werden. Dies trifft bei kaum einem anderen System zu, schon gar nicht bei hinreichend bekannten "Fernseh-Computern", die es schaffen, innerhalb von zwei Jahren in drei untereinander unverträglichen Versionen zu erscheinen.

In diesem Zusammenhang ist unser Angebot der 89er-MOPPEL-Hardware vielfach falsch verstanden worden: Es handelt sich dabei um eine aufwärtskompatible Weiterentwicklung vorhandener Hardware, wobei die 87er-Baugruppen selbstverständlich weiter verwendbar bleiben! Ohne diese Randbedingung wäre eine völlige Neu-<br>entwicklung um ein Vielfaches einfacher und billiger gewesen. entwicklung um ein Vielfaches einfacher und billiger Darum: So gern wir Ihnen etwas verkaufen, prüfen Sie zunächst, inwieweit der Bedarf bei Ihnen besteht. Mit der neuen Software können Sie auch Ihre vorhandene 87er-Hardware besser und effek-<br>tiver nutzen. Sie müssen nichts, von der vorhandenen Hardware tiver nutzen, Sie müssen nichts von der vorhandenen wegwerfen 1

Trotzdem noch einmal ganz klar die Aussage: Das NSC-Modul können Sie seibstverständlich auch auf der 87er-CPU einsetzen, um die Z-80-Kompatibilität herzustellen. Die 87er-Speicherkarten lassen sich ohne Probleme auch im 89er-System weiterverwenden (wie auch die übrigen Bus-Komponenten sowie Tastatur), und die 89er-Speicherkarte (die drei vollbestückte 87040-Karten ersetzt) kann natürlich am 87er-Bus betrieben werden.

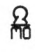

Eingetragen beim AG Bremen (D) Handelsregister HRA 18356

Wir lassen uns diese Systempflege einen beträchtlichen Auf an Zeit und Geld kosten. Den Löwenanteil dieser Investitionen decken eigene Industrieentwicklungen ab, ohne die wir niemals unsere niedrigen Preise realisieren könnten (es ist an Ihnen, die Preise vergleichbarer Industrie— Baugruppen mit unseren zu vergleichen). Der mit der 89er-Generation erreichte Leiterplat—

ten-Standard ist unseres Wissens nach ohne Beispiel auf diesem Markt; wer eine der neuen Platinen in der Hand gehalten hat, wird dies sicherlich bestätigen können, und ohne diesen direkten Kontakt ist es schwer möglich, eine anschauliche Beschreibung zu vermitteln.

Dennoch (oder gerade deshalb) pflegen wir den Kontakt mit den Hobbyisten sehr intensiv. Dies geschieht mit Sicherheit nicht aus reiner Nächstenliebe (wir nehmen es bezahlt, wenn auch mit Einschränkungen, vgl. oben), jedoch mit einem ganz konkreten Hintergrund: Als Herr Gößler vor Urzeiten selbst noch begeisterter Elektronik-Bastler war, gab es so gut wie keine fundierte Unterstützung für Hobbyisten; dazu beizutragen, daß dies für heutige Elektronik—Fans besser wird, ist eins der mit dem MOPPEL verfolgten Ziele.

Die in den Hobby-Zeitschriften angebotenen (Bauteil-)Preise haben häufig zwei Haken: Entweder verbergen sich dahinter Bauteile Zweiter Wahl, oder es sind Kampfpreise, die nur die Konkurrenz ärgern sollen, ohne daß jemals eine Lieferung erfolgt. - Wir können uns eine derartige Vorgehensweise nicht leisten und setzen ausschließlich Industrieprodukte Erster Wahl ein; die haben ihren Preis, der gewiß nicht unserer Phantasie entspringt !

Wenn wir aus unseren Bausätzen Einzelteile herausnehmen, sind diese naturgemäß schon dadurch teurer, daß zusätzlicher, im normalen Ablauf nicht vorgesehener Aufwand durch Neuverpacken usf. entsteht; abgesehen davon sehen unsere Lieferbedingungen derartige Ausnahmen ohnehin nicht vor, weil sie eine unverhältnismäßig hohe Belastung darstellen, die wir im Interesse unserer Kunden vermeiden wollen.

Bisher haben es auch meisterliche Leserbriefe oder andere Querelen nicht geschafft, uns von unserer Zielsetzung abzubringen, dem Hobbyisten ein attraktives Angebot zu unterbreiten. Wir stellen uns selbstverständlich jeder Kritik, empfinden es aber immer wieder als angenehm, wenn vor einer Abqualifikation eine kurze Phase des Nachdenkens eingeschoben wird.

Unsere Software-überarbeitung beispielsweise ist nicht das Produkt monatelanger Langeweile, sondern das Ergebnis systematischer Fortentwicklung, die in enger Zusammenarbeit mit Großkunden enststanden ist (Model 1-Fadhschulen, Lehrinstitute). Die gewählte Realisierung entspringt daher auch keiner Willkür, son-

dern sie hat in jedem Einzelfall einen fundierten Hintergrund.

In diesem Sinne wünschen wir Ihnen und allen anderen MOPPEL— Freunden weiterhin (oder jetzt erst recht!) viel Freude an Ihrem Hobby, und wir hoffen, mit dazu beizutragen!

The Demhard got

Eingetragen beim AG Bremen HA 18 356

#### Automatische Bankumschaltung

---------------------------

\_\_\_\_\_\_\_\_\_\_\_\_\_\_\_\_\_\_\_\_\_\_\_\_\_\_\_\_

mit einem Vierfach 2-Bit-Datenselektor-Multiplexer (74 LS 157) läßt sich ohne großen Aufwand die 32-k Speicher karte sowohl im Moppelbetrieb (incl. Basic bzw. Assembler und Editor) als auch für CP/H verwenden. Im einfachsten Fall wird dabei das 74 LS 157

huckepack auf das IC 3 auf der Speicherkarte aufgelötet.

Dazu wird dem 74 LS 138 (IS 3) am besten erst ein Sockel verpaßt. Pin 8 und Pin 16 (Spannungsversorgung) werden direkt, Beinchen auf Beinchen, angelötet. Die restlichen Beinchen des 74 LS 157 werden seitlich etwas hochgebogen, um Kurzschlüsse zu vermeiden. Die restliche Arbeit besteht nur noch aus verdrahten entsprechend den Angaben.

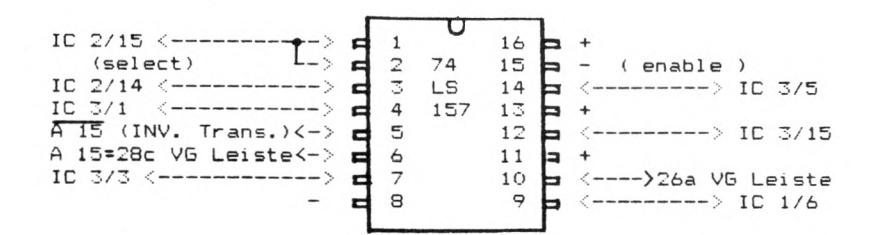

Die Leiterbahn von IC 3/5 nach IC 3/15 muß unterbrochen werden. Der Inverter Transistor muß bestückt sein. Ferner ist zu beachten, daß bei dieser einfachen Schaltung immer Bank 0 selectiert ist, wenn nicht die Bank 1 angesprochen wird.

H-Signal an Pin 2 74LS157 == >Bank0 (Moppelbetrieb) L-Signal an Pin 2 74LS157 ==>Bankl ( CP/M )

R. Huppmann

#### Cursorformen

 $=$   $=$   $=$   $=$   $=$ 

Dar Mappe! kennt in Normalbetrieb nur den Cursor als blinkenden Strich, Im Editor ist der Cursor als blinkender Balken vorhanden. Wenn man in einem andere Corsorform haben will, kann man mit Hilfe des kleinen Programmes die Form verändern,

Mit dem kleinen Testprogramm kann die Form des Cursor am Bildschirm angezeigt werden. Anschlie-Bend muß der Moppel mit RESET befreit werden.

Das kleine nützliche Programm kann auch in eigene Programme eingebunden werden.

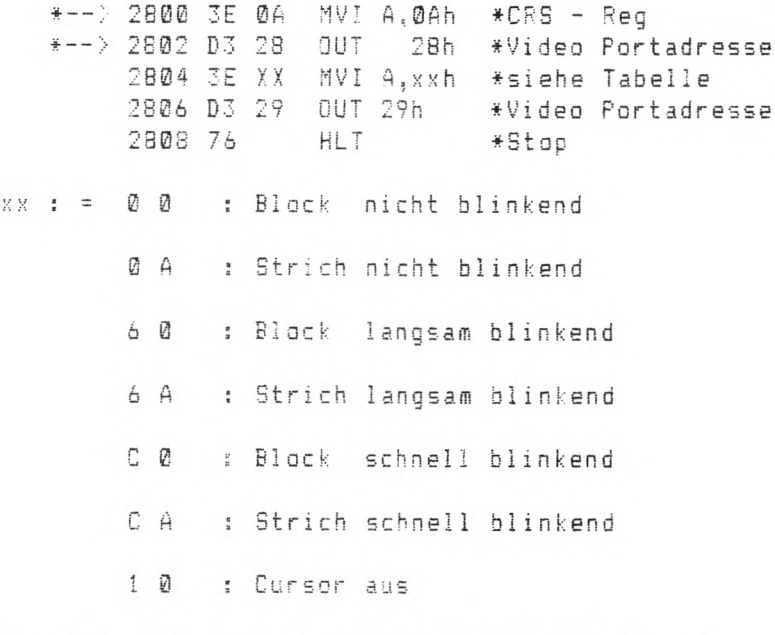

Es sind auch noch andere Kombinationen für xx möglich, die aber wenig sinnvoll sind.

Burkard Laudensack

\*-- > Diese Zeilen wurden freundlicherweise von Herrn Reinhard Gößler ergänzt.

ŷ

 $Basic - Problem1$  ö sungen

 $-$ 

In der letzten Ausgabe (Seite 14) sind zwei Probiese vorgetragen werden, die hier erörtert «erden sollen: 1.! I N K E Y - F U N KT ION Die MOPPEL - FREE - SOFT - BIBLIOTHEK wird in den nächsten Nochen ein Proggramm "Basic - Utilities" anbieten. Es handelt sich um ein Basic - Programm, das vorweg als Vorgabe geladen werden muB und die Zeilen ab 10.000 belegt ( sowie die Zeilen 1 - 19 : Initialisierung zue Erzeugen der Maschinenprograsse). Der Besitzer kann seine Progasse ab Zeile 20 in gewohnter Weise schreiben und kann dann u.a. folgende Unterprogramme der Utilities benutzen : - GOSUB 10.000 : Die Variante X wird zu X\$ umgeformt, wobei der String ein Festforsat für spaltengenauen Druck hat - max. 6 Vorkomma-Stellen (statt bisher 3 bei DM - Angaben: 999.9? - jetzt 999.999,9?) - festes Format von 10 Stellen (führende Blanks) - Dezimal - Komma für Bruchteile - Deziaal - Punkt für Separator (3er Bruppen z.B.  $X = 100000/3$ GOSüB 10000 Print X<sup>\$</sup> Anzeige : 33.333,33 Achtung! Die Rechnergenauigkeit wird nicht verbessert, da nur die interne Rundungsstellen der Basic sichtbar gemacht werden. Sinn soll nur die bessere Darstellungsfora sein! -SQSUB 11030: Prozessen - Register lesen -G05UB 11230: Prozessor - Register schreiben (Diese Routinen ermöglichen die Benutzung aller Maschinen - Unterprograsse, da Register gesetzt und gelesen werden können. Ohne Übertreibung kann gesagt werden, daß diese Routinen alles möglich machen. Jetzt ist in Basic wirklich alles möglich, auch INKEY XA=Akku, XB=Register B,....XF=Flag-Register -GOSUB 12200: INKEY Nach Aufruf befindet sich der Tastencode (ASCII) in der Variablen KZ. -S3SUE 13300: INVERS ON -GOSüB 14030: INVERS OFF Der sogen. DSPEN - Versatz wird voll berücksichtigt. Zum Lieferumfang gehört ein DEMO - Programm mit dem Namen "Darlehns-Berechnungen". Es wird eine MENÜ - Steuerung per INKEY (statt input ?! durchgeführt, die hoffentlich einige MOPPEL - USER begeistern wird.

#### Basic - Problemlösungen

2.) Problem

Der liebe PEEKer hat hier so einiges falsch gemacht : Er sollte wissen, daß die oberste Zeile ungeeignet ist, da der Text durch automatisches CR dort nicht stehen bleibt. Die Texteingabe muß daher in die 2.Zeile. Daher ist folgende Zeile einzufügen:

25 CALL HEX ("1250"):REM DOWN

Nun sollte er noch berechnen, daß er auch wirklich zur Spaltenposition 24 H (Vorgabe 3024) kommt. Hierfür sind die Zeilen 30 und 50 mit einem Semikolon abzuschließen (sonst CR). Ferner ist der String in Zeile 30 um 1 Zeichen zu lang. Das ? ohne Blank anfügen (...wandeln ?;).

Jetzt fehlen noch 2 Semikolons, und zwar in Zeile 50. Dort muß A\$ beidseitig getrennt werden:

50......Code\_von\_";A\$;"\_ist\_";

Das wär's für PROMO/MOVID 5.3/7.3. Für X.5 Zeilen 10-25 ändern. Ingolf Kühn

Beim Moppel - Club sind sehr viele Lösungsvorschläge zu den Basic -Problemen aus den Moppelnews 1/86 Seite 14 eingegangen. Für das Problem 2 waren alle Lösungsvorschläge identisch.

10 CALL HEX ("117C") : REM CLRVID 20 CALL HEX ("12E3") : REM HOME 30 CALL HEX ("1250") : REM CURSOR DOWN 40 PRINT "Welches Zeichen soll ich um wandeln ?"; 50 INPUT A\$ 60 CALL HEX ("12E3") 70 CALL HEX ("1250") 80 A=PEEK(HEX("3024")) 90 PRINT"Der ASCII-Code von ";A\$;" ist "A; 100 FOR I=1 TO 1000 110 NEXT I 120 6010 10

Für das Basic - Problem 1 kamen viele verschiedene Lösungsvorschläge. von dennen wir die zwei komfortabelsten vorstellen wollen. Die erste von Rudolf Stadler:

```
01 POKE HEX ("2800"), HEX ("CD")
02 POKE HEX ("2801"), HEX ("43")
03 POKE HEX ("2802"), HEX ("00")
04 POKE HEX ("2803"), HEX ("32")
05 POKE HEX ("2804"), HEX ("07")
06 POKE HEX ("2805"), HEX ("28")
07 POKE HEX ("2806"), HEX ("C9")
10 PRINT"Drücken Sie die Leertaste !"
20 FOR X=0 TO 1
30 R=R+1
35 CALL HEX ("2800")
40 A=PEEK(HEX("2807"))
45 A$=CHR$(A)
50 IF A$=" "THEN 80
60 X=B70 NEXT X
80 PRINT INT(R)
90 END
Ein weiteres Programm stammt von Heinz Kalinowski :
10 FOR I=10240 TO 10246
20 READ P
30 POKE 1.P
40 NEXT I
50 DATA 205,67,0,50,7,40,201
60 Print"Bitte drücken sie die Leertaste "
70 CALL 10240
80 T=PEEK(10247)
90 IF T<>32 THEN GOTO 70
100 PRINT T
110 STOP
```
Bei den übrigen Programmvörschlägen müßten die Zeilen mit dem Maschinenprogamm per Hand eingegeben werden.

# UPDATE der BASIC - EPROMS

\_\_\_\_\_\_\_\_\_\_\_\_\_\_\_\_\_\_\_\_\_\_\_\_\_\_\_\_\_\_\_\_\_

-- -

Wer voller Ungeduld auf die neue BASIC - Version (EPROMs) wartet, der kann mit folgendem PATCH sein altes BASIC vorläufig weiternutzen und seine Ungeduld etwas dämpfen.

Anmerkung : Kaltstart g 4000 ; Warmstart g 4003 ;

 $=$   $=$   $=$   $=$ 

 $\overline{a}$ 

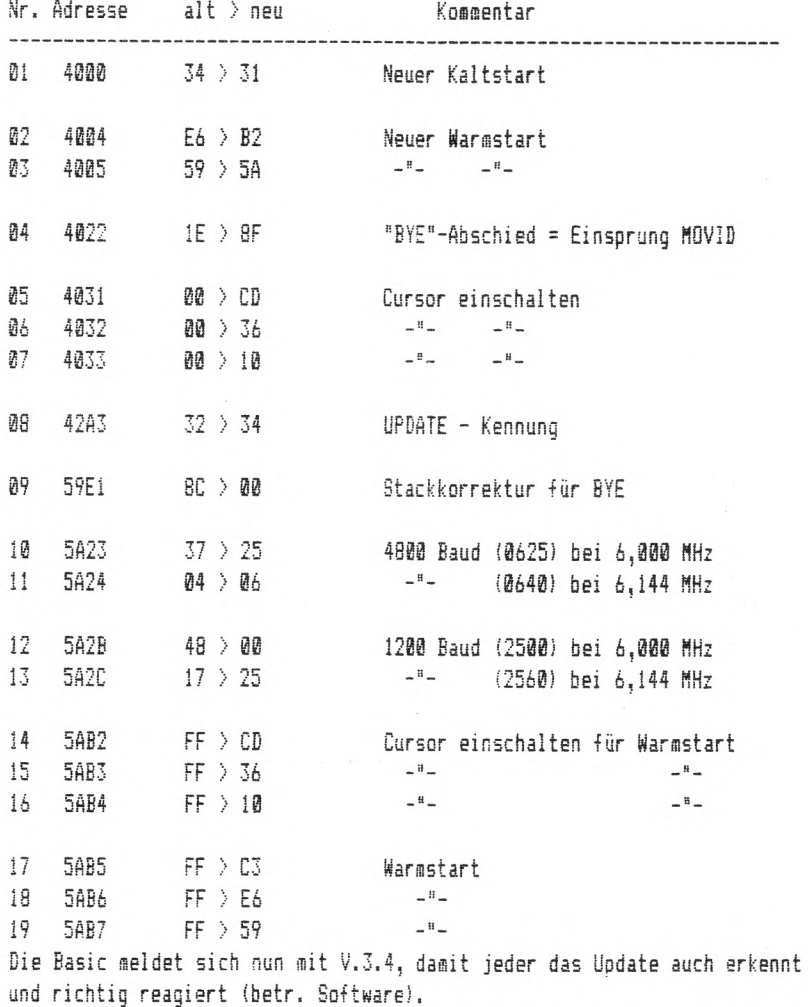

Ingolf Kühn

#### Das Modem am Moopel

# Eit für Bit durchs Telefon geblasen.

Grundsätzliches für den Betrieb eines Akustikkopplers as MOPPEL.

Her von den MOPPEL-Anwendern hat bei® Lesen von diversen Inseraten, die einen Akustikkoppler is Angebot führen noch nicht den Wunsch verspürt mit anderen Rechnern, Mailboxen oder einer Datenbank, Kontakt aufzuneh-®en, dererlei Wünsche aber wegen fehlender Prograaaangebote oder Programmierkentnisse schnell wieder beiseitegeschoben werden,

Dieser Beitrag soll nun denen Hilfestellung leisten, die noch nicht in der Lage sind den roten Faden für die Datenkoaaunikation ait de® MOPPEL zu finden. Vorauszusetzen ist allerdings schon noch die Tatsache, daB der interessierte Leser sich ait einschlägiger Fachliteratur beschäftigt, denn dieser Beitrag kann und soll wirklich nur das ailemotwendigste Wissen veraitteln und ist ®ehr als eine Anregung gedacht.

Beginnen wir ait der Hardware. Zur Verbindung MOPPEL - Koppler auß ein Kabel ait sieben, mindestens aber ait drei Adern, bereitgestellt werden, die es ermöglichen die Stifte 2<->2 3<->3 und 7<->7 usw. zu verbinden. Fehlen ia Koppler die üblicherweise vorhandenen Brücken an den Stiften 4-5 und 6-28, oder ist nur ein dreiadriges Kabel vorhanden, so sind diese an geeigneter Stelle anzulegen. Am Koppler sind auch noch Voreinstellungen für die Übertragungsbedingungen herzustellen: Die Übertragungsgeschwindigkeit von 308 Baud und die Übertragungsrichtung wurde allgeaein so vereinbart, daß der Anrufende den Originate und der gerufene Rechner den Answer Mode benützt.

#### Nun zua Miniau® einer Dialogaöglichkeit.

Möchte man mit einem Rechner, zum Beispiel TEDAS vom Franzis-Verlag oder ähnlichen Einrichtungen, Kontakt aufnehaen, braucht der MOPPEL nur Tersinalfunktionen zu übernehaen. Das heißt, aan auß ait ihs lesen und schreiben können und das Ganze so gestalten, daß das selbst abgeschickte Zeichen erst dann auf des eigenen Bildschirs erscheint, wenn es voa Gerufenen zurückgesendet wird.

Praktisch stellt sich das so dar. Nach de» Aufbau einer Telefonverbindung wird sich der gerufene Rechner, nach einem vom Modem stammenden Pfeiffton, ait einer Aufforderung zur Eingabe bestiaater Zeichen oder Ziffern melden. Greift man diese Anfangsbedingungen heraus, kann man den Prograaafluß danach festleqen.

Das Modem am Moppel

Als erstes ist der Status für das Eapfangsregister abzufragen, ob ein Zeichen angekoaaen ist. ist das der Fail, kann das empfangene Byte zur Sicherung in einer Speicherzelle abgelegt und über CO auf des Bildschirm dargestellt werden. Vor der Ausgabe eines Zeichens über CO ist es jedoch, speziell bei® VIDffON 7.5 angebracht, das einlaufende Byte auf den ASCII Zeichencode zu beschränken. Bas verhindert das Setzen von unerwünschten I/O Flags bzw. einen unkontrollierten Abbruch. Als nächstes auß die eigene Tastatur ait CST3 überwacht werden, ua jederzeit, bei gedrückter Taste, ein Zeichen über die SI/0 abschicken zu können. Das Programm läßt sich am leichtesten unter Zuhilfenahme einiger Unterprogramme aufbauen, am besten ait der Grundstruktur wie es das Flußdiagramm zeigt.

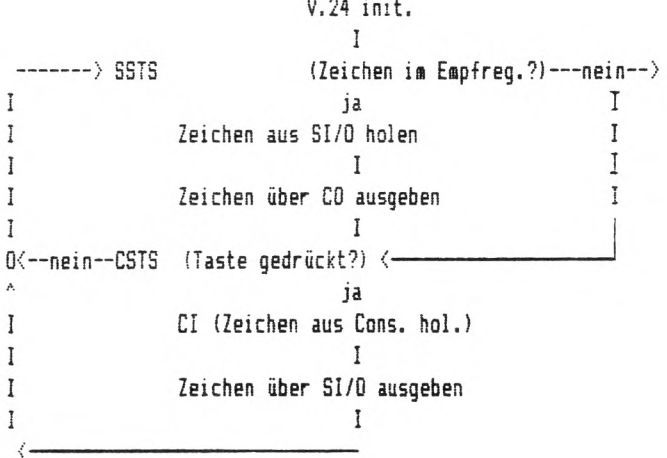

Warum das Eanze in der vorgeschiagenen Reihenfolge ablaufen soll, wird jedem Betrachter klar, wenn er sich überlegt, daß beim Abfragen des Eapfangsregister-Status, wie es ia Demo für CASIN gezeigt wird, sich der KOPPEL schnell totläuft. Spätestens dann, wenn der Gerufene auf ein Zeichen wartet und wir kein Zeichen senden können, weil unser KOPPEL sich ait dem Eapfangsregister beschäftigt.

2/86

15

Das Modem am Moppel

Jetzt noch ein Wort zur Initialisierung der V.24 Schnittstelle. Modems benötigen Steuerleitungen die vom und zum Rechner führen. Diese »erden noraaler»eise ia Akustikkoppler überbrückt, da sie dort nicht benötigt »erden. Bas bedeutet, daß der HOPPEL sich selbst bedienen aufl, vorausgesetzt das Steuerwort für das ßetriebsartenregister IC 3 ist richtig eingeschrieben. Es auß in unserem Fall mit 48h geladen werden.

Bie übertragungsrate beträgt auch für die SI/0 3B8 Baud und der ACIA suß «it des passenden Takt versorgt »erden. "Aber" »er glaubt, hier 308 Hz direkt anlegen zu können, wird schnell auf der Leitung stehen, denn seine Röhre wird nur annähernd etwas zeigen, was ait eines Text zu vergleichen ist. Betrachtet ®an das Steuerwort des ACIA einmal genauer, findet man dort zwei "Divide Selekt Bit" (0+1) die das Teilen durch :1 :16 und :64 ermöglichen. Darin ist eines der vielen Geheimnisse der Programmiererei verborgen, über die bei Profis höchstens milde gelächelt, aber seist nicht geredet oder gar geschrieben wird. Der Teiler des ACIA wird zur Synchronisation der einlaufenden Bits benötigt die ja, in Gegensatz zu® Einlesen einer Cassette, keinen Synchronisations-Takt aitbringen. Verwenden wir also den Faktor :16, das heißt, an TxC des ACIA süssen 4388 Hz angelegt werden. Baait süßte ein sauberer Eapfang möglich sein. Zusätzlich ist noch die Wortlänge festzulegen, die üblicherweise 1 Start 8 Daten und 1 Stopbit enthält, das zusammen ergibt das Steuerwort 15h für den ACIA.

Mit diesem Grundwissen ist man bereits in der Lage, sich nach eigenem Geschmack oder Bedürfnissen ein Prograas zu erarbeiten, oder ein Fertiges anzuoassen. Für die aber, die es noch besonders schwer haben den Vorgängen zu folgen, steht bei der Redaktion ein lauffähiges Program® für den HOPPEL zur Verfügung.

Egon Noichl

#### Was ist Public Domain ?

----------------------

 $\frac{1}{2} \left( \frac{1}{2} \right) \left( \frac{1}{2} \right) \left( \frac$ 

-----------------

Public Domain Software ist sin Begriff, der in Deutschland bisher wenig bekannt ist. Es ist nicht einfach, dafür eine passende Übersetzung zu finden, Der Begriff umschreibt Software, die ausdrücklich zur nicht kommerziellen, Verbreitung freigegeben ist. Das bedeutet nicht, daß die Autoren kein Copyright beanspruchen, vielmehr verzichten sie darauf, diesen Anspruch geltend zumachen, sofern die Software kostenlos weitergegeben wird. Die Rechte für die kommerzielle Auswertung liegen nach wie vor bei den Autoren, In Deutschland hat sich dieses Konzept bisher nicht durchsetzen können, deshalb sind die meisten Programme aus den USA, aus England und aus Australien.

Es ist zubeachten, das für die Programme der Public Domin keine Garantie übernommen weden kann. Es sind auch fehlerhafte Programme dabei! Die groBe Hehrzahl arbeiten allerdings einwandfrei.

Der Moppel-Club hat die Firmen angeschrieben, die Public Domain Software am Markt anbieten, um von Ihnen Information zu erhalten. Wir können folgendes an unsere Mitgliedern berichten : Die Firma Com Food liefert kostenlos eine zwälfseitigen Prospekt. Er enthält alles wissenswertes über Public Domain Software und noch mehr. Es kann unser ECMA 78 Format nur auf 5 1/4 ' Disketten geliefert werden, ComFood Software GmbH

> Flußkamp 24 D-4408 Münster Tel.: 8251/719768

Die Firma Tesco liefert kostenlos einen Propekt, er enthält einen einseitigen Hinweis auf Public Domain Software. Es kann unser ECMA 70 Format auf 3 ' und auf 5 1/4 " Disketten geliefert werden.

> Tesco DV-Systeme Rüdenhausenerstraße D-8714 Wi esenthei d Tal.:09383/1237

Die Firma Public Domain Service AG Maier verlangt für Ihren FreeSoft-Katalag eine Schutzgebühr von 4,--DM. Es ist ein SB seitiger Katalog. Es kann unser ECMA 70 Format in 8", 5 1/4", 3 1/2" und 3" geliefert werden. Public Domain Service AS.

Maier AlpenstraBe 7 D-S019 Antholing-Glonn

#### MOPPEL - TIPS

 $=$  000 000 000 000 000 000 000 000 00

## Drucker mit Speicher am Moppel

Zu dem auf in Moppelnews auf Seite 15 (Moppel - Probleme - Moppel -Lösungen ) aufgeführten Druckerproblem möchte ich folgendes mitteilen: Mein Drucker ( Europrint K6311FT von Robotron mit ser. Interface/V24-Anschluß, Datenpuffer 160Byte ) arbeitet, seit ich das Anschlußkabel geändert habe, einwandfei auf die Printkossandos. Das 3-polige Kabel mit beiderseits 25-pol. Cannonsteckern habe ich so geschaltet:

Bus-Seite Drucker-Seite Pin 2 (PRTIN 19a) ---------------------Pin 20 (DTR/108)  $Pin 3$  (PRTOT  $16c$ ) -----------------------Pin 3 (RXD/104) Pin 7 (GND) ------------------------------- Pin 7 (S6 /102) Der von der CPU kossende Datenfluß wird von Drucker gesteuert und die Arbeit des Datenpuffers läßt sich am Bildschirm gut beobachten. Herbert PAUL

#### Autostart für Basic

Durch die neue Moppel - Monitor - Software Version X.5 ist es nicht sehr mcglich is Batchbetrieb vierstellige Startadressen einzugeben. Eine Änderung der Software ist nicht nötig, denn der Batcheintrag wird nicht so oft benötigt. Um aber wieder Prograsse, die an einer Adresse beginnen die is Low-tei1 ungleich 80 ist (z.B. 4303h), starten zu können, soll diese Hinweis weiterheifen.

1. ) Batch - Paraseter wie gewonnt eingeben. (Higteil der Startadresse)

2.) Lesen der Spur 00 der Diskette und ab 9000 einschreiben,

3.) Floppy - Menü mit M verlassen,

4.) im Memory - Mode MDM xxxx die Stelle für den gewünschte Batch - Number ändern und mit <CR> abschließen und mit CTRL-C zum Monitor zurück,

5,1 Floppy - Menü anwählen, die Speicheradressen ab 9333 zurück auf die Sour 00 schreiben.

Für M xxxx ist zu der gewünschten Eatch Nuaber dis entsprechende Adresse einzugeben. So ist unser kleines Problem gelöst.

Batch  $3 = 9888$  Batch 1 = 980B Batch 2 = 9010 Batch 3 = 9018  $4 = 9820$   $5 = 9828$   $6 = 9830$   $7 = 9838$  $E = 9043$  9 = 9048 10 = 9050 11 = 9058 12 = 9060 13 = 9068 14 = 9070 15 = 9078  $16 = 9080$   $17 = 9088$   $18 = 9092$   $19 = 9098$  $20 = 90A0$  21 = 90A8 22 = 90B0 23 = 90B8 <sup>24</sup> <sup>=</sup> 93C3 *m.* - <sup>9308</sup> <sup>26</sup> <sup>=</sup> 90D3 27 <sup>=</sup> 93DB  $28 = 90E0$   $29 = 90E8$   $30 = 90F0$   $31 = 90F8$ Bioos Heinz

M O P P E L - T I P S

 $\frac{1}{2}$ 

Hat und Sat von H M S Die Firma HMS bietet Hardware-Anwender-Tips und Software-Anwender-Tips die gegen Rückporto angefordert werden können.  $HAT$  1 = CPU-Modifikation 6 MHz HAT 2 = EZü-Interrupt HAT 3 = 67er-CPU-Modifikation für CP/M HAT 4 = B7er-Speicher-Modifikation für CP/M  $HAT =$  Autorepeat HAT  $6 =$  Abgleich CAS-Interface (SAT 3 erforderlich) SAT 1 = Disketten-Datensicherung SAT 2 = CP/M-Handhabung  $SAT 3 = CAS$  umkopieren (HAT 6 erforderlich) SAT 4 = Floppy-Beschleuniger SAT 5 = 80-Spur-Laufwerke unter CP/M Hansen = Software-Fehlerkorektur und Snderungssöglichkeiten

## M O P P E L - P R O B L E M E

Wer kann bei der Anpassung des Moppel - BIOS an ein Laufwerk uit DD/DS 35 Spuren helfen.

Michael GöBwald

-----------------------------

»er hat Erfahrungen mit Public Doaain Prograseen geaacht? Wer hat welches Programm an den Moppel angepaßt? Bitte schreibt uns, denn auch andere Moppelbesitzer würden gerne die Prograaae iaufen lassen.

Die Redaktion

«er benötigt für seinen Moppel noch 87er Speicherkarten als leere Platine oder bestückt? Die Firsa HHS würde ab Iß (besser ab 25! nochaal Platinen anfertigen. Bitte wendet Euch an den Moppel - Club, wir werden bei ausreichender Menge diesen Wunsch weitergeben.

angeregt durch Manfred Meister

wer hat den Anschluß eines Druckers ait Centronics-Schnittstel1e bereits realisiert und wie sind diese Probleme gelöst worden?

Rudolf Stadler

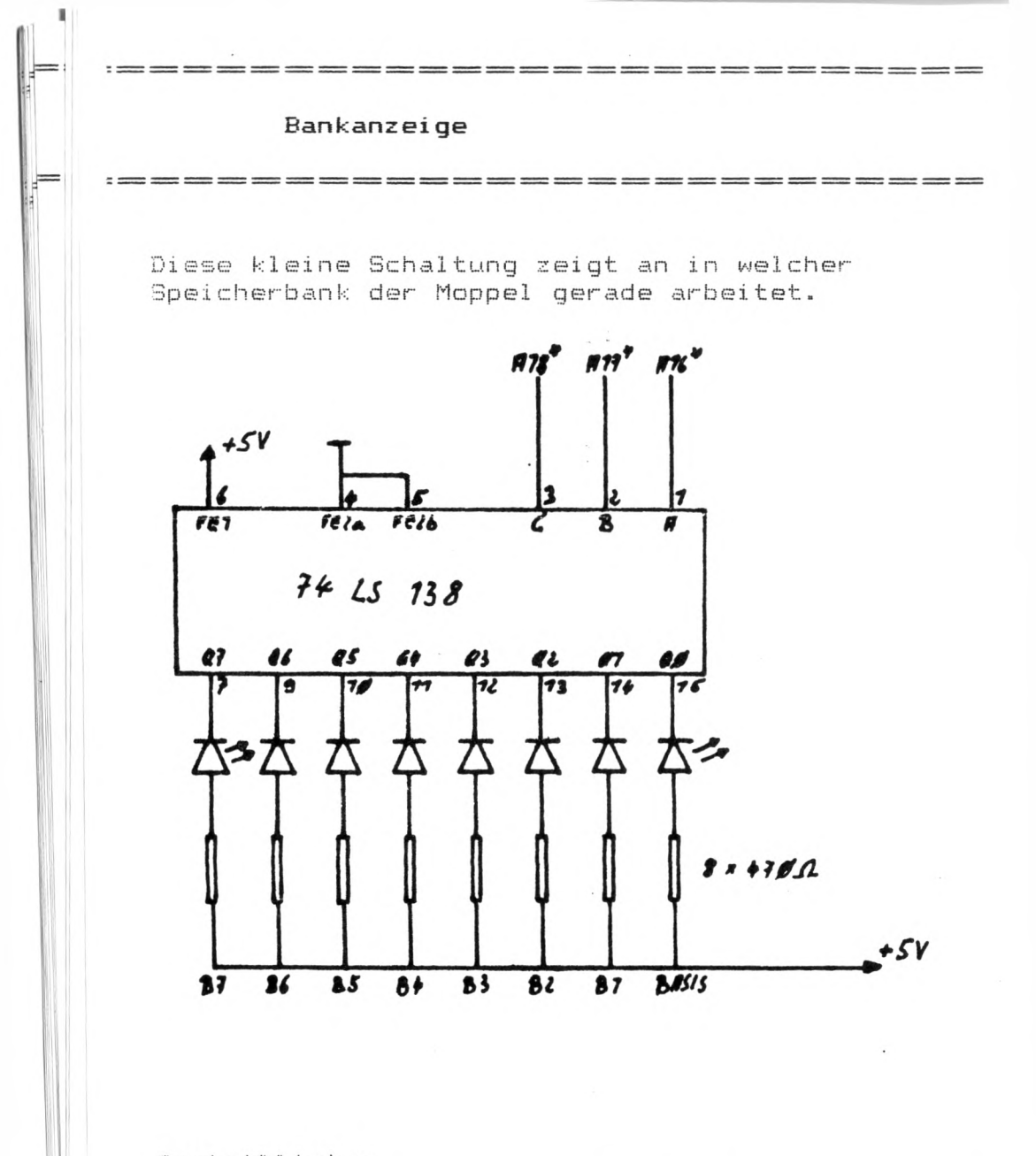

Bauteilliste:

1 Stück 74 LS 138

8 Stück LED 3mm rot

8 Stück 470 Ohm

Kurzprogrammvorstellung

\_\_\_\_\_\_\_\_\_\_\_\_\_\_\_\_\_\_\_\_\_\_\_\_\_\_\_\_\_\_\_\_\_\_

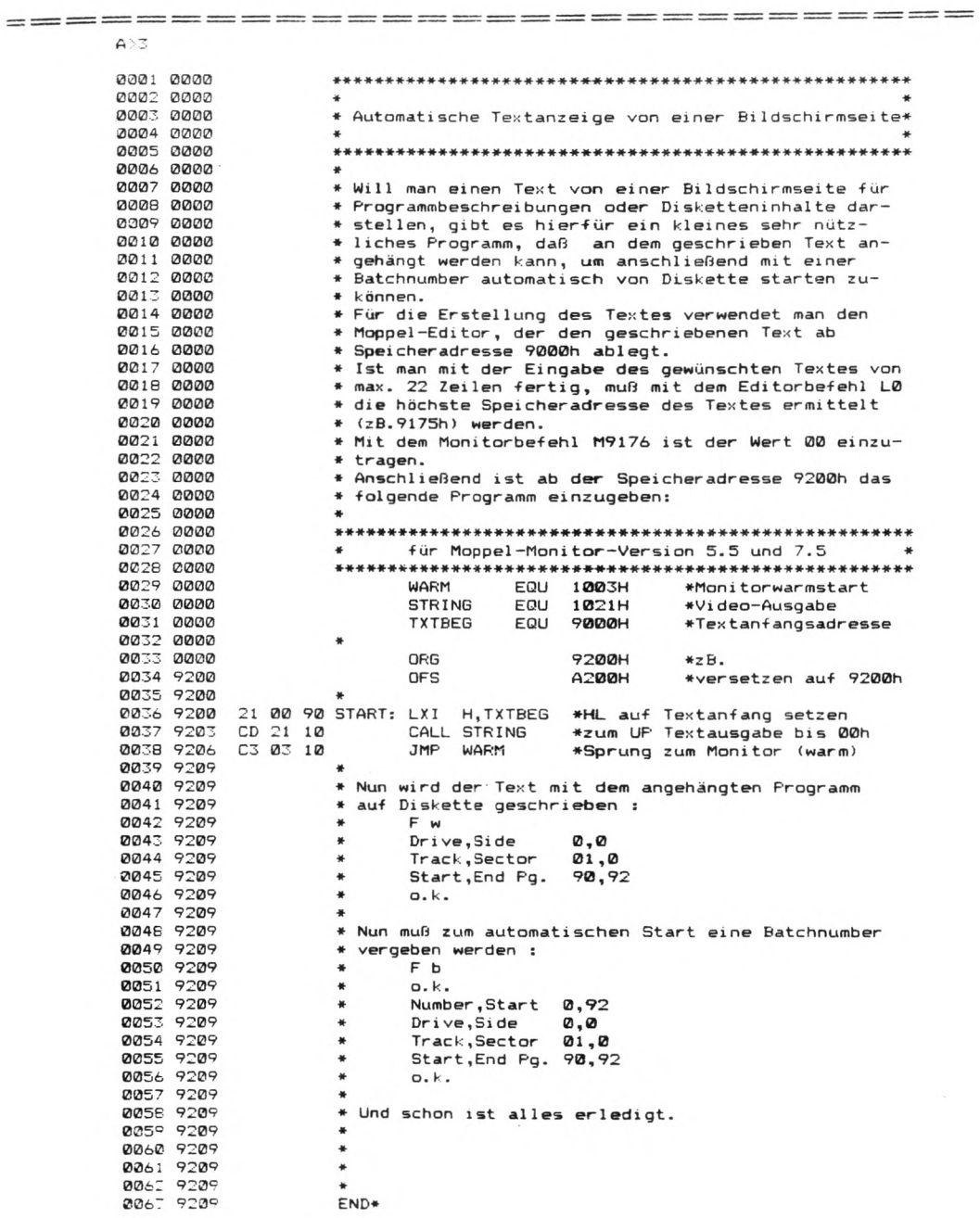

 $A^{\prime}$ 

Kurzprogrammvorstellung

 $=$   $=$ 

 $A > 3$ 

 $=$ 

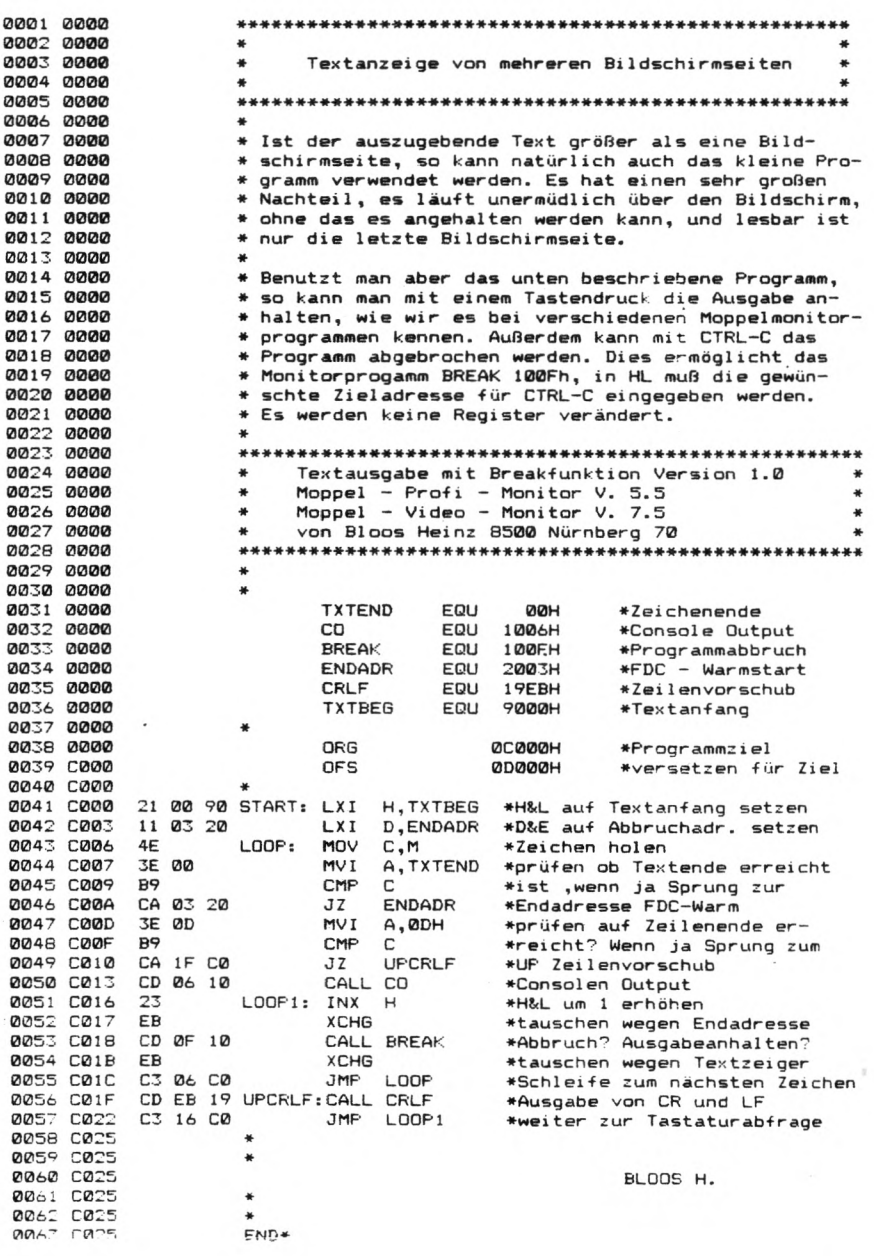

---------------

 $=$   $=$  $=$   $=$  $=$  $=$  $=$  $=$  $=$   $=$ 

#### Programmhinweis:

---------------------

Monitor - Assembler - Kurzbeschreibung Der Assembler hat wesentliche Erweiterungen gegenüber dem Moppel - Assembler. Er kann : Pseudo - Opcodes : ukb : wie moppelassembler / enu (wie moppelassembler ) DE ! wie Hoppelasseabler / jedoch auch DB Wert 1,...Wert.n, möglich: En i wie Hoppelasseabler i jedoch auch BW Wert!,...Werte, aöglich! us (wie noppelassembier ) DH "ASCII - Texte" aöglich ABS vor ORG Asseablierung nach Adressen hinter ORS, ersetzt OFS REL vor ORS Asseablierung nach F008h, ersetzt OFS Der Assembler legt die Zahlenbasis für Zahlen ohne Buchstaben fast ( HEX, OCT, BIN, DEZ ). Weiterhin kann der Asseabler : +,-,\*,/, für Grundrechenarten ( ! für Kiaaaern < > für upper, lower Byte \$ für Prograaa - Counter "Zeichen' für ASCII-Syable xxh für Hexdeziaale Zahlen xxd für deziaale Zahlen xxo für oktale Zahlen xxb für binäre Zahlen. Die Fehierseidungen erfolgen ia Klartext ait Positionsangabe : A : Pass 1/2 B Buchstabe : setzt Basis für Syntab fest E : ruft Editor auf L+,L- : schaltet Listen ( Pass 3 ) ein/aus H : Honitor PT/PP/PS : schaltet die verschiedenen Drucker ein OH Adresse : setzt Quelle für ßueiltext fest -noch nicht vorh. QC "Filenaae" setzt Quelle für Quelitext fest -noch nicht vorh. QF "Filename",Drive: setzt Quelle für Quelltext fest -noch nicht vorh. S : Sympoltabelle ausgeben Voraussetzung : Bildschira 80x24, Honitoryersionen 5.3 u. 7.2, Editor, das neue Thermo - Eproa. Interessierte aöchten sich bitte direkt an Herrn Henning Schaiedehausen Aischgartenweg 27 D-B532 Bad Windsheia wenden. Preis: mit 2732 Eprom 60, -- DM, bei Zusendung eines 2732 Eprom 50, -- DM.

#### An- und Verkäufe

 $=$   $=$   $=$ 

Verkaufe CPU, großes Netzteil, EPROMER, Videointerface,HEX- Tastatur, Einzeischrittaodul, langsaaes Cassetteninterface, 19" Rahaen, ASCII- Tastatur, 5 1/4" Shugart - Laufwerk DS/DD 35 Spur (Preis für Laufwerk Verhandlungssache) evtl, Busplatine und große Speicherkarte. Software: Monitor - Eproas V.5.3, 7,2 , 8k Basic V. 3.2, Asseabler V. 8.2, Editor, Michael Gößwald Telefon 09353/8325. Verkaufe 1. ) Netzteil 159,90DM 2. ) Moppel - CPU und Software, Hex - Tastatur mit Anzeige 19" Rahmen und Busplatiene 640,89DM 3. ) Echtzeituhr 95,90DM 4. ) Video (UHF-) + Software, ASCII- Tastatur + Erweiterung 552,75DM 5.)Speicherkarte 32k vollbestückt und Basic - Eproms 339,11DM 1.788,55DM S 0 N D E R A N 6 E B 0 T 6 0 *l* = 1.100,- D M Bei Kauf wird kostenlos geliefert: E L ß ! Heft 1/75 - 12/85), M C ! Heft 1/83 - 12/85), Moppel - Asseabler Dokumentation, E L 0 Laborbriefe Nr. 1, 2, 3, Micro - Coaputer - Programmierung I und II, Hardware u. Bedienung. Anfragen schriftlich an: Johannes Seiler Auf de® Hochfeld 29 4086 Erkrath 1 Verkäufe Moppel 87er-Baugruppen (Profi-Version) : 1. ) CPU, HEX-, ASCII-Tastatur + Erweiterung, Mini-Netzteil, Netzteilkarte mit Trafo, 2 Speicherkarten, Bus-Karte, Echtzeituhr, EPROM-Prograaaierzusatz, Video-Interface, Serielles Interface, Hardware Einzeischrittaodul, 19" Einschubrahaen, Stahlblechgehäuse, Editor, Asseabier/Disasseabler, Basic, Literatur. Sesaat: DM 603,— 2.) Floppy-Disk-Controller, 12V-Netzteil, 3" Laufwerk, CP/M-Systeadiskette. Sesaat: DM 388,— Komplett : DM 800, --Dirk Bode Telefon 0551/706103. Suche Floppy - Disk - Controller ( 87er ) und die Floppy - Software. Herbert Kenner Telefon 0911/361296

Free Sott - Software vom

 $M$ oppel - Club den M o p p e 1 F re i e Programme Für den Moppel

Liste alier Freesoftprogramme :

 $=$   $=$   $=$   $-$ 

 $- -$ 

1 2 <sup>3</sup> <sup>0</sup> Monitor 1 0 0 1 Monitor 1 3 0 2  $CP / M$ 1 0 <sup>3</sup> <sup>3</sup> c p / n 1 3 <sup>0</sup> <sup>4</sup> Basic - 1 0 0 5 Monitor 1 0 0 6 Monitor 1 3 0 7 Basic - 1 0 <sup>0</sup> <sup>8</sup> Monitor 1 0 0 9 Basic - 1 8 <sup>10</sup> Basic - 1 0 <sup>11</sup> Basic - 1 0 <sup>12</sup> Basic - 1 3 <sup>13</sup> Basic - 1 0 <sup>14</sup> Monitor Diskin von Hans - Werner Kiefel Bi 1dschiradarsteilung der Für die Diskettenverwaltung (Batchhetrieb; benötigten Paraseter Hex - ßusp von Hans - Werner Riete! Speicherinhaltsdarstellunq mit ASCII-Zeichen oder Prüfsuamen vorwärts und rückwartsblättern und bei BedarF ausdrucken Time von Bernd Noichl lesen der Echtzeituhr und anzeigen am Bildschirm Restore und Backup von Bernd Noichl Ein- und auslesen von Progammen auf den Kassettenrekorder Sortierprogramm Nr. 1 von Burkhard Laudensack suchen, sortieren, zählen von Transistoren, Dioden, Ic und Röhren Disk - Copy von Bernd Sure Disketten kopieren mit einem Laufwerk Bank - Cop ! + I! von Michael Scherer kopiert die Monitor Eprom's von Bank 0 nach 1, zum ändern und testen Handelskalkulation von Burkard Laudensack ermittelt vom Einkaufspreis, Gewinn, Mwst., Verkaufspreis Break - Pointer von Hans - Werner Kiefel komfortables Haltepunktprogramm. Voraussetzung Einzelschrittmodul Basic - Utilities von Ingoif Kühn Unterprogramme (INKEY, INVERSE, Register lesen und schreiben) Testverarbeitung von Klaus Büttner Erstellen, ändern, löschen, drucken, Blocksatz, anzeigen von Texten Datenbank von Klaus Büttner Eingeben, anzeigen, drucken, sortieren, ändern, suchen von Karteika. König von Klaus Büttner **Spielprogramm** Superhirn von Klaus Büttner Spielprogramme MOD 3 von Bernd Noichi Kurzprogramm für Modem, anzeigen der Texte am Bildschirm

---

------

IMPRESSUM

#### $Monel - News$

ist die vierteljährig erscheinende Zeitschrift des Moppel - Clubs und wird an alle Moppel - Clubsitglieder zus 1.1, 1.4, 1.7 und 1.10 Versand.

Herausgeber und Verleger : Moppel - Club c/o. Heinz Bloos Volkmannstr. 15 D - 8500 Nürnberg 70 Telefon : 0911 / 42 29 13

Bankverbindung : Etadtsparkasse Nürnberg Konto - Nr.: 1.916.100 (BLZ 760 501 01 )

Clubgeschäftsführung: Bloos Heinz

Redaktion : Hans Werner Kiefel, Heinz Bloos

Mitarbeiter dieser Ausgabe : Egon und Bernd Noichl, Ingolf Kühn, Rudi Kuppmann, Burkard Laudensack, Henning Schaiedehausen, Rainer Häuser.

AlIgeaeines :

Für unverlangt eingesande Manuskripte, Foto, Zeichnungen, oder sonstige Vorlagen überniast der Verleger keine Haftung. Artikel mit Verfassernaaen oder -Zeichen geben die Meinung des Verfassers wieder, der auch verantwortlich ist. Leserzuschriften veröffentlicht die Redaktion ohne Rücksicht darauf, ob die darin zua Ausdruck gebrachten Ansichten mit der Meinung der Redaktion übereinstiaat. Die Redaktion behält sich vor sinneswahre Kürzungen vorzunehaen. Für die Richtigkeit der abgedruckten Anzeigen überniaat der Verlag keine Gewähr. Ausfallende oder verspätet gelieferte Zeitschriften verpflichtet den Verlag nicht, Schadensersatz zu leisten.

Für Bauanleitungen und Schaltungen in den Moppelnews zeichnen die Ver- \*asser bzw. Schaltungsentwickler verantwortlich. Die Redaktion hat die Manuskripte und Schaltungen sit größter Sogfalt geprüft, kann aber für Fehler im Text, in Schaltbildern, Aufbauskizzen, Stücklisten usw., die zua Nichtfunkticnieren oder eventuell zu® Schadhaftwerden von Bauelementen führen, weder eine juristische Verantwortung noch irgendeine Haftung übernehmen.